# **Move Files Files**

#### **Summary Summary**

It provides a common function to move files, if necessary, while processing the business logic.

This function is included in the Egovframework common component element technology.

## **Description Description**

① Function to move an original file to a target file

#### **Related Sources Related Sources**

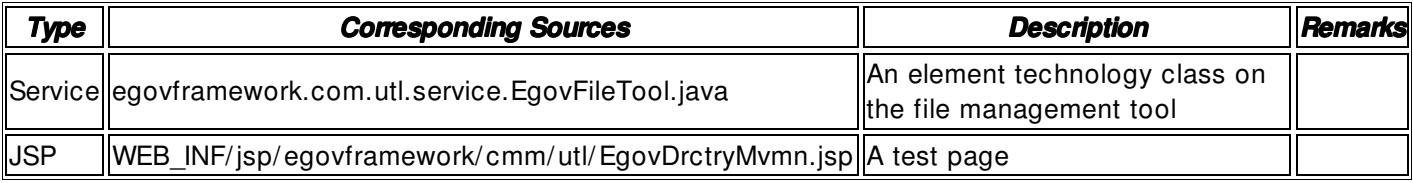

# **Method**

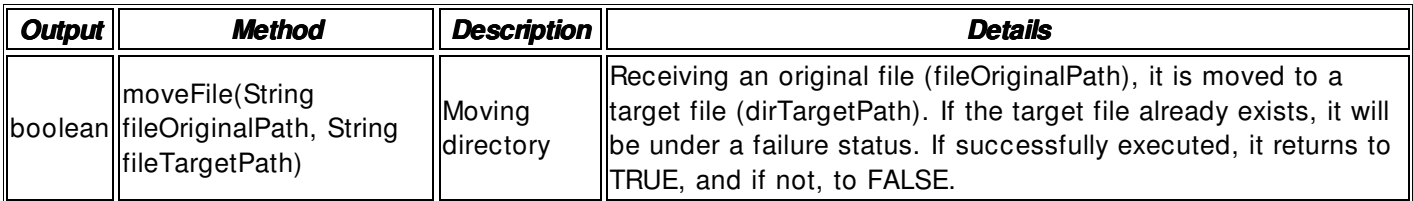

### **Input**

- fileOriginalPath: Original file path that includes a string- type absolute path (ex. / product/ jeus/ egovProps/ tmp/ file1.txtt)
- fileTargetPath: Target file path that includes a string- type absolute path (ex. / product/ jeus/ egovProps/ tmp/ move1.txt)

# **Output**

• boolean- type: Successfully executed or not - true / false

### **Environmental Settings**

N/ A

## **Manual**

import egovframework.com.utl.sim.service.EgovFileTool;

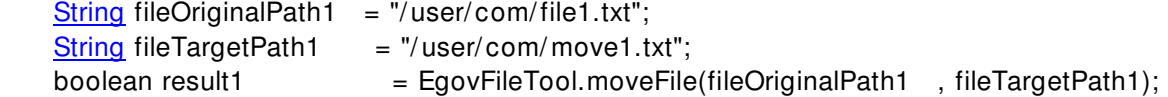

#### **References**